La pile et ses utilisations dans un système à microprocesseur Module Info 2

Sebastien.Kramm@univ-rouen.fr

IUT GEII Rouen

2013-2014

# LE PUNIVERSITÉ

 $123$ 

Notion de pile ("stack" en anglais)

#### Définition

La pile est une zone de mémoire vive dédiée à la sauvegarde de valeurs [par le C](#page-0-0)PU. Elle est utilisé par le processeur de façon automatique pour :

- $\triangleright$  mémoriser l'adresse de retour lors d'un appel à un sous-programme,
- $\triangleright$  mémoriser l'adresse de retour et l'état des différents registres lors [d'une inte](#page-1-0)rruption.
- $\triangleright$  [Un programme en assemb](#page-3-0)leur peut également l'utiliser pour sauvegarder de façon temporaire certains registres, sans avoir à déclarer d'emplacement mémoire particulier.

#### Sommaire

#### Généralités

La pile du 9s12 Caractéristiques Utilisation pour les sous-programmes Utilisation pour les interruptions Sauvegarde temporaire de valeurs

2/23

 $4/23$ 

#### Caractéristiques

 $\triangleright$  Cette zone de mémoire est gérée comme une LIFO (Last In - First Out), via un pointeur de pile (Stack pointer).

LUNIVERSITÉ

**NUNIVERSIT LE DE ROUEN** 

- ► Celui-ci est un registre dédié à cet usage, et qui pointe sur la dernière adresse utilisée $^{\,1}.$
- ► Le concepteur du système doit :
	- 1. Prévoir une zone de mémoire vive pour la pile. Sa taille dépendra de l'application envisagée (nombre de sous-programme et de routines d'interruptions susceptibles d'être imbriqués).
	- 2. Initialiser le pointeur de pile dans le bloc d'initialisation du programme.

Exemple : lds #\$3fff ; (Freescale 9s12)

<span id="page-0-0"></span>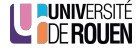

## Autres utilisations

- $\blacktriangleright$  La pile est utilisée aussi par le code généré par un compilateur C :
	- 1. Les variables locales à une fonction sont créées sur la pile.
	- 2. Les arguments transmis à une fonction sont stockés sur la pile, avant l'appel.
	- 3. La valeur de retour d'une fonction est placée sur la pile, avant l'exécution du rts.
- $\triangleright$  Ces points sont à prendre en considération dans le dimensionnement de la pile !

En embarqué sur architecture 16 bits :

- $\triangleright$  int  $\Rightarrow$  2 octets.
- $\triangleright$  tableau de 100 int  $\Rightarrow$  200 octets.

# LE PUNIVERSITÉ

Caractéristiques de la pile du 9s12 - 1

Registre "pointeur de pile" : SP (Stack Pointer), sur 16 bits. **INUEAREGIOTER** 15  $\overline{N}$ **INDEX REGISTER Y**  $SP$ **STACK POINTER** 

PROGRAM COUNTER

 $\blacktriangleright$  [La pile peu](#page-1-0)t être placée n'importe où dans le plan mémoire (à condition que de la RAM s'y trouve !)

 $PC<sub>c</sub>$ 

► [Le pointeur de pile "avance](#page-3-0) en descendant" : pointe sur la dernière adresse utilisée, et à chaque "utilisation" (appel de sous-programme par exemple), sa valeur diminue.

#### Sommaire

Généralités

La pile du 9s12 Caractéristiques Utilisation pour les sous-programmes Utilisation pour les interruptions Sauvegarde temporaire de valeurs

6/23

Caractéristiques de la pile du 9s12 - 2

- $\triangleright$  **Aucun** mécanisme de protection au niveau processeur : la pile n'est protégée :
	- $\triangleright$  ni contre des écritures "sauvages" par le programme utilisateur,
	- $\triangleright$  ni contre des débordements sur d'autres zones mémoires.

 $\Rightarrow$  En assembleur, c'est au programmeur de prendre toutes les mesures de sécurité nécessaires.

 $\triangleright$  L'utilisation d'un langage évolué (C) dispense de la gestion "bas niveau" de la pile. (Initialisation et gestion automatique)

<span id="page-1-0"></span>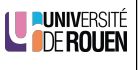

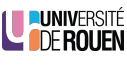

LUNIVERSITÉ

 $123$ 

#### Utilisation lors de l'appel d'un sous-programme

- $\blacktriangleright$  L'exécution de bsr ou jsr provoque :
	- Ia sauvegarde dans la pile la valeur de l'adresse de retour,
	- $\blacktriangleright$  l'incrémentation (+2) de SP,
	- $\blacktriangleright$  la recopie dans PC de l'adresse spécifiée.
- $\blacktriangleright$  2 octets de pile utilisés.
- $\triangleright$  Exemple : soit le programme suivant :

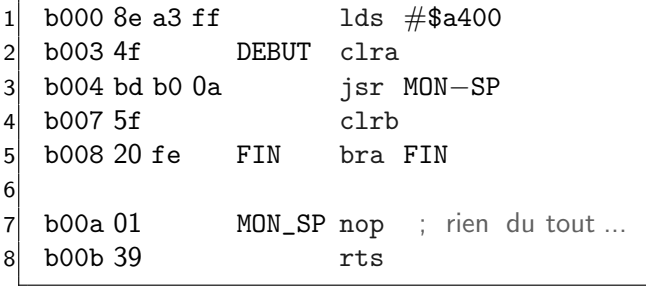

LUNIVERSITÉ

11/23

#### 2 - Appel du sous-programme

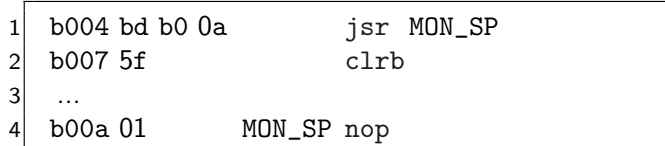

- ► Lors de l'exécution de la ligne "jsr MON\_SP", le CPU :
	- 1. calcule l'adresse de la prochaine instruction ("clrb"), soit \$B007,
	- 2. sauvegarde cette valeur dans la pile (2 octets),
	- 3. décrémente le pointeur de pile de 2,
	- 4. recopie dans PC la valeur \$B00A
		- $\Rightarrow$  l'exécution se poursuit à cette adresse (étiquette MON\_SP)
- $\blacktriangleright$  Le pointeur de pile contient alors la valeur \$A3FE.

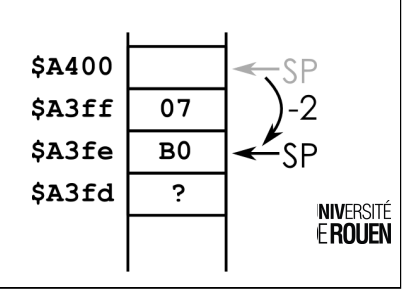

<span id="page-2-0"></span>14/23

1 - Initialisation du registre SP  $b000$  8e a3 ff lds  $#$ \$a400  $\xrightarrow{\sim}$ **SA400**  $\triangleright$  initialise SP sur le sommet de la zone réservée à la pile : \$A400. \$A3ff  $\mathbf{\cdot}$ (Cette adresse n'est jamais utilisée.)  $$A3fe$  $\ddot{ }$  $\cdot$  $\blacktriangleright$  Les valeurs dans la pile sont \$A3fd indéterminées. LUNIVERSITÉ 12/23 3 - Retour au programme "appelant" 1 b00b 39 rts ▶ Lors de l'exécution de l'instruction "rts", le CPU va : 1. lire dans la pile (via SP) l'adresse de retour, 2. placer cette valeur (\$B007) dans PC (et donc, poursuite de l'exécution à cette adresse), 3. incrémenter de 2 le registre SP. **SA400** SA3ff 07  $\Rightarrow$  On est revenu au point de départ. \$A3fe  $B<sub>0</sub>$ \$A3fd  $\cdot$ 

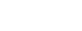

**EUNIVERSIT** 

**LE DE ROUEN** 

## Interêt de l'utilisation d'une pile

 $\triangleright$  Ce mecanisme est recursif :

un sous-prog. peut appeler un sous-prog., qui lui-même peut appeler un sous-prog, qui peut appeler des sous-prog...

 $\triangleright$  Le processeur va toujours s'y retrouver dans les appels successifs (sauf en cas de **corruption** de la pile!)

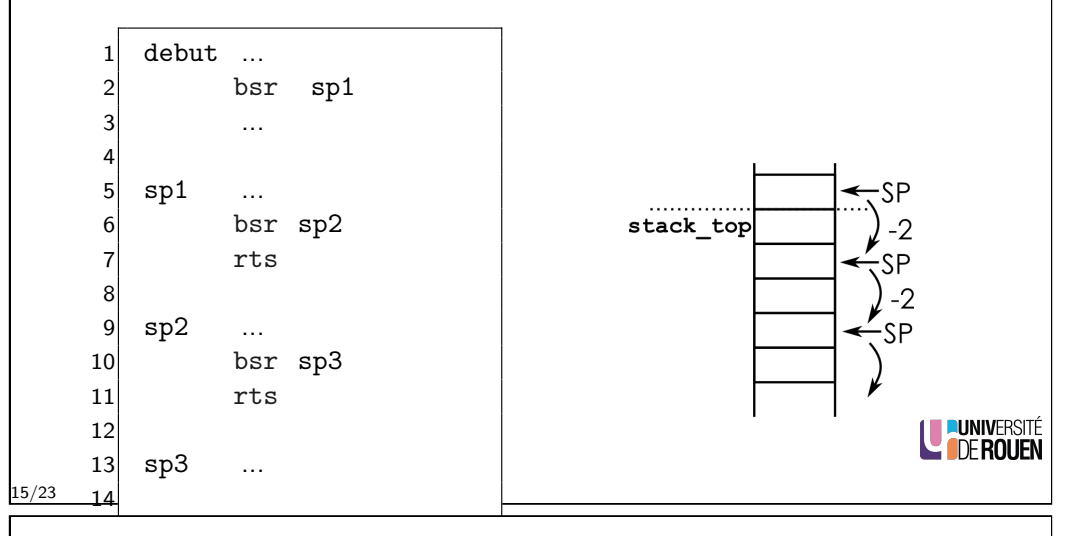

Sauvegarde temporaire de valeurs

- $\blacktriangleright$  Le programmeur peut également utiliser la pile pour sauvegarder des registres de façon temporaire, en utilisant les instructions d'empilement et de dépilement.
- $\blacktriangleright$  Ces opérations sont dénommées
	- $\blacktriangleright$  Push (= pousser) empilement, sauvegarde.
	- $\blacktriangleright$  Pull (= tirer) dépilement, récupération.
- $\triangleright$  Ceci est particulièrement utile si on manque de registres.
	- Plus souple que d'avoir à réserver une case mémoire.
	- $\triangleright$  Permet de créer des sous-programmes récursifs.

#### Interruptions

- $\triangleright$  Principe identique pour les interruptions.
- $\triangleright$  Différence : tous les registres sont sauvegardés (sauf SP).
- $\triangleright$  9 octets de pile utilisés.

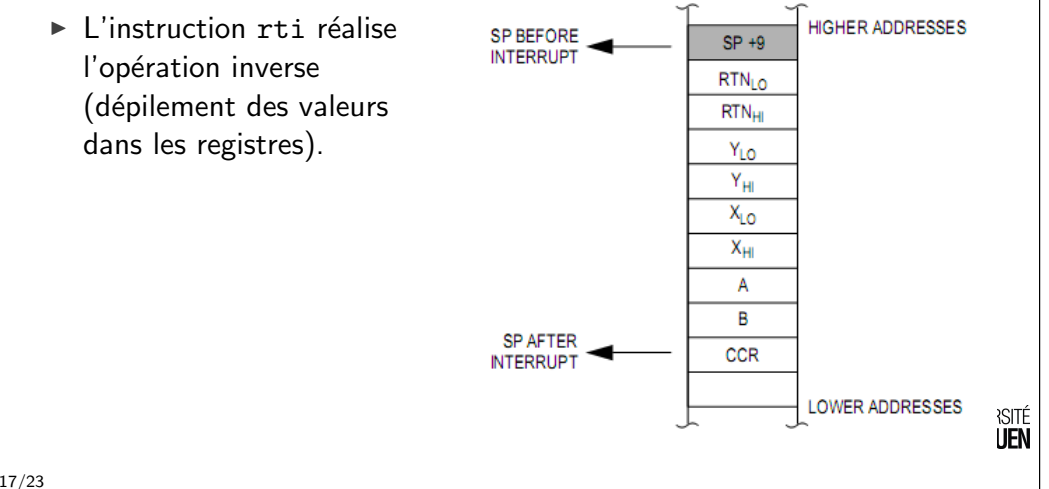

## Empilement / Dépilement

<sup>I</sup> psha : sauvegarde la valeur de A dans la pile, et décrémente SP de 1

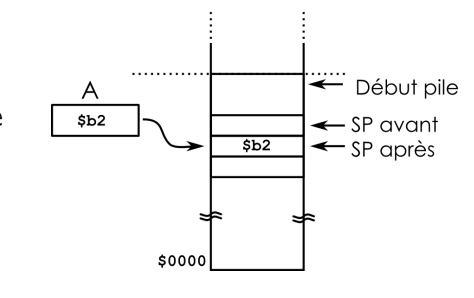

 $\rightarrow$  pula : charge A avec la valeur lue sur la pile, et incrémente SP. (opération inverse)

<span id="page-3-0"></span>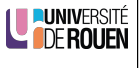

20/23

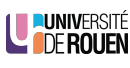

#### Empilement / Dépilement Début pile  $\times$ <sup>I</sup> pshx : sauvegarde la valeur de  $$6c$   $$a9$  $\leftarrow$  SP avant X dans la pile, et décrémente  $5a9$ SP de 2 (registre 16 bits)  $\leftarrow$  SP après  $$6c$

- $\triangleright$  Pour les registres 16 bits, le poids faible est empilé d'abord, puis le poids fort.
- $\rightarrow$  pulx : charge X avec la valeur lue sur la pile, et incrémente SP de 2. (opération inverse)

LE PUNIVERSITÉ

#### 21/23

## Attention au risque d'erreurs

 $\triangleright$  Si on empile plusieurs registres, il faudra les récupérer dans l'ordre inverse où on les a placés.

1 ... psha pshb 4 ... pula pulb 7 ...

 $\Rightarrow$  Ici, inversion de A et de B!

▶ Ne pas insérer entre l'empilement et le dépilement un appel à un sous-programme !

1 ... 2<sup>2</sup> psha bsr MON\_SP  $4$  ... 5 MON\_SP pula  $6$  ...

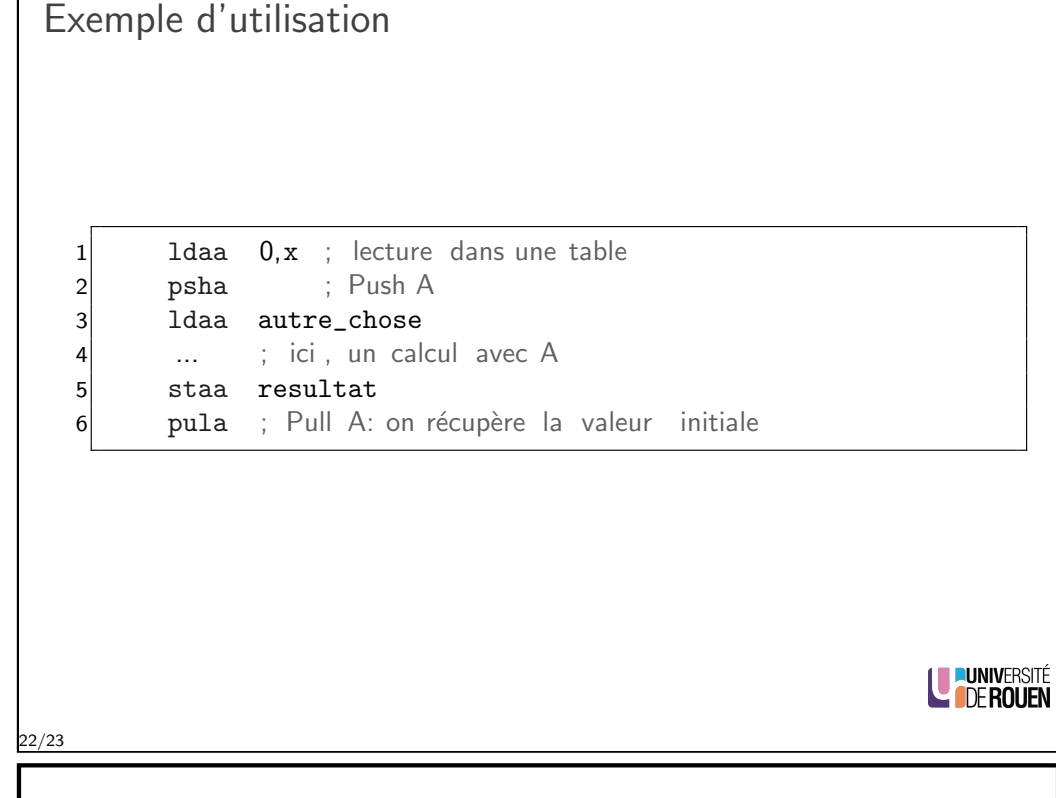

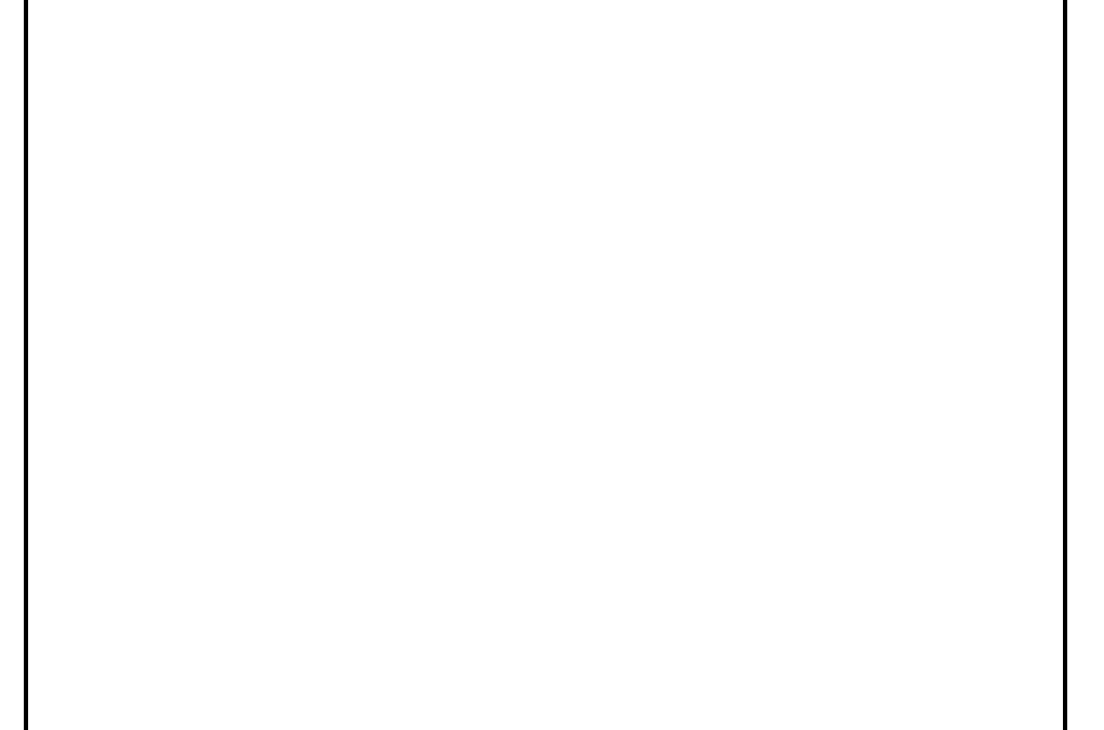